# М. Д. Недев

## О приближенном вычислении свертки<sup>\*)</sup>

Научный руководитель: д.т.н. проф. В. М. Хачумов

Аннотация. Работа посвящена реализации и сравнению двух схем приближенного вычисления свертки применительно к дискретным функциям, заданным матрицами в ограниченной области. Для ускорения счета провелен эксперимент с использованием суперкомпьютера семейства «СКИФ».

#### 1. Введение

Свертка — один из важнейших процессов в цифровой обработке сигналов. Она получила широкое распространение в физике, в системах наведения. Поэтому важно уметь эффективно ее вычислять. Прямое вычисление свертки требует  $N \times M$  умножений, где  $N - \mu$ лина исходного сигнала, а  $M -$ длина ядра свертки. Для ее реализации используются различные методы.

Основное назначение быстрых вычислений — обработка в режиме реального времени радиолокационной, телевизионной и тепловизионной информации, выделение и обработка целей. Быстрые вычисления достигаются либо использованием математических преобразований [1], либо с помощью аппаратных и программно-аппаратных средств. Современная вычислительная техника располагает несколькими альтернативными подходами к ускорению вычислений свертки — это использование спецпроцессоров [2], многоядерных, многопроцессорных и кластерных вычислительных устройств (KBV).

### 2. Постановка задачи

Математически залача вычисления свертки сволится к расчету лвойного интеграла:

$$
Z(\delta x, \delta y, k, \gamma) = \int \int_S F_1(x, y) \cdot F_2(x, y) ds
$$

 $\kappa$ ) Представлено по тематике: Математические основы программирования, Программное обеспечение для суперЭВМ.

196 М. Д. Недев

В литературе известны методы быстрого вычисления свертки, когда функции  $F_1(x, y)$  и  $F_2(x, y)$  представлены, например, в виде полиномов [\[1\]](#page-9-0). В нашем же случае речь идет об обработке цифровых изображений, доставленных системами технического зрения. Здесь  $F_2(x, y)$  — полутоновое изображение, а  $F_1(x, y)$  — преобразующая матрица (маска, фильтр). Пусть  $F_1(x, y)$  задана дискретно на равномерной сетке  $(M_1, M_2)$  с размером ячейки l.  $F_2(x, y)$  также задана дискретно на равномерной сетке  $(N_1, N_2)$  с размером ячейки  $L = k \cdot l$ , смещенной относительно первой сетки по осям X и Y на  $\Delta x$  и  $\Delta y$ соответственно и повернутой на угол γ. Графическое представление задачи показано на рис. [1.](#page-1-0)

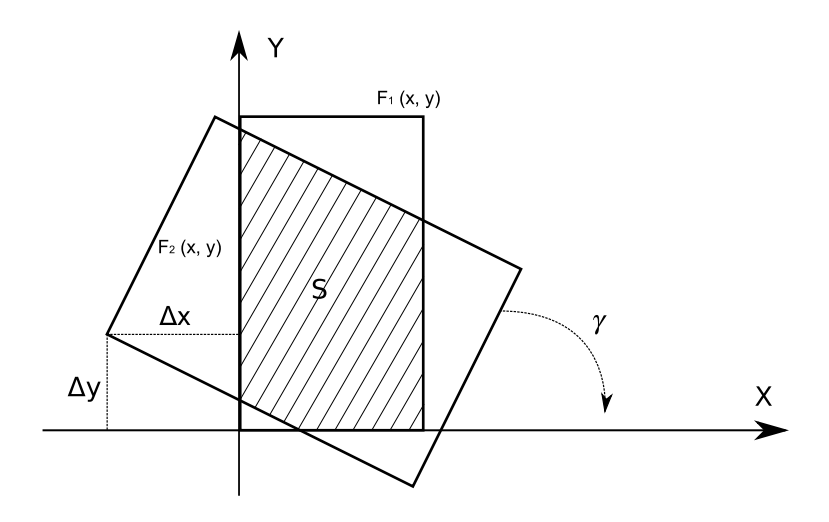

<span id="page-1-0"></span>Рис. 1. Графическая интерпретация задачи

## 3. Методы решения

Рассмотрим два алгоритма вычисления свертки. Они оба работают непосредственно со значениями функций  $F_1(x, y)$  и  $F_2(x, y)$ , не используя переход к частотам (чего можно достигнуть с помощью преобразований Фурье).

## 3.1. Сеточный алгоритм (СА)

Сеточный алгоритм заключается в прямом перемножении соответствующих значений функций  $F_1(x, y)$  и  $F_2(x, y)$ . Последовательность действий можно описать следующим образом:

- $(1)$  для каждой ячейки  $x$  маски, такой, что  $x$  принадлежит области S, выясняется, находятся ли под ней ячейки сдвинутой и повернутой области, задающей  $F_2(x, y)$ ;
- (2) если да, то выбирается ближайшая к *х* ячейка  $y \in F_2(x, y)$ , их значения перемножаются и произведение добавляется в общую сумму; иначе - происходит переход к следующей ячейке  $F_1(x, y)$ :
- (3) значением свертки будет являться значение общей суммы, деленной на число слагаемых в ней.

В результате работы алгоритма происходит ровно  $M_1 \cdot M_2$  сравнений и не более  $M_1 \cdot M_2$  умножений. Алгоритм не имеет регулировок и, согласно предварительным оценкам, работает практически с одной и той же точностью. Время работы алгоритма почти не зависит от того, как много ячеек функции  $F_1(x, y)$  имеют хоть одну соответствующую ячейку функции  $F_2(x, y)$  (то есть от размера области S, см. рис. 1).

Данные оценки должны быть подтверждены или опровергнуты последующими практическими экспериментами.

Возможна молификация алгоритма (СА-М), заключающаяся в том, что каждая ячейка в маске делится на  $n$  частей. Это позволяет достичь большей точности вычислений, так как одной ячейке маски может соответствовать сразу несколько ячеек  $F_2(x, y)$ . Очевидно, что с ростом  $n$  увеличивается точность алгоритма, но также растет и время его работы.

## 3.2. Метод Монте-Карло (МК)

Альтернативный алгоритм «МК» имеет следующую схему.

 $(1)$  случайным образом выбирается ячейка  $x$ , принадлежащая маске, такая, что  $x$  принадлежит области  $S$ ; выясняется, находятся ли под ней ячейки сдвинутой и повернутой области. задающей  $F_2(x, y)$ ;

- (2) если да, то выбирается ближайшая к ячейке *х* ячейка  $y \in$  $F_2(x, y)$ , их значения перемножаются и произведение добавляется в общую сумму; иначе — выбирается другая ячейка  $x \in F_1(x, y)$ :
- (3) значением свертки будет являться значение общей суммы, деленной на число слагаемых в ней.

Работа алгоритма завершается при накоплении требуемого количества слагаемых т. Введение параметра т дает возможность управления качеством результата: чем больше  $m$ , тем больше время работы, но выше точность, и наоборот.

#### 4. Проведение экспериментов

С нелью оценки возможного ускорения работы алгоритмов были проведены эксперименты на однопроцессорной ЭВМ и КВУ.

### 4.1. Вычисления на однопроцессорной ЭВМ

Для экспериментов выбраны следующие данные:

- функция  $F_1(x, y)$ , заданная матрицей размером 64 $\times$ 128 либо  $128 \times 256$ :
- функция  $F_2(x, y)$ , заданная матрицей размером  $2048 \times 2048$ ;
- параметры  $\Delta x$ .  $\Delta y$  и  $\gamma$ , которые полбирались таким образом, чтобы обеспечить необходимый размер области  $S$  (см. рис.  $1$ :
- истинное значение свертки во всех случаях равно 0.5.

Исследовались следующие закономерности:

- влияние на время работы размера матрицы  $F_1(x, y)$  (маски);
- влияние на время работы числа выбранных ячеек в  $F_1(x, y)$ , но не попавших в  $S$  (назовем это «площадью покрытия»,  $C$ );
- влияние числа итераций на точность вычислений (для метода «МК»).

В каждой таблице приведена графа «Максимальное Отклонение», показывающая, как сильно ошибся каждый алгоритм при расчете свертки. Пусть R и T — соответственно истинное и полученное значения свертки, тогда отклонение вычисляется по формуле:  $\frac{R-T}{R} \cdot 100$ . Для каждого алгоритма из всех значений выбирается максимальное

Эксперименты проводились на вычислительной системе с процессором AMD Athlon MP 1800+, управляемой ОС Linux (один процессор фронтенда skif.botik.ru). Замерялось «чистое» время свертки, из него исключалось время на инициализацию матриц.

4.1.1. Сеточные методы

В этом эксперименте в «СА-М» каждая ячейка делилась на две части.

Из таблиц [1](#page-4-0) и [2](#page-4-1) видно, что время работы линейно зависит от размера маски. Уменьшение «площади покрытия» снижает время работы, так как умножение не производится для ячеек маски, не имеющих соответствующих ячеек  $F_2(x, y)$ .

| Условия                                             | Время (сек) | Ответ  |
|-----------------------------------------------------|-------------|--------|
| $2048 \times 2048$ , $64 \times 128$ , $C = 100\%$  | 0.0044      | 0.5017 |
| $2048 \times 2048, 64 \times 128, C = 50\%$         | 0.0036      | 0.4953 |
| $2048 \times 2048$ , $64 \times 128$ , $C = 25\%$   | 0.0033      | 0.4990 |
| $2048 \times 2048$ , $128 \times 256$ , $C = 100\%$ | 0.0172      | 0.4961 |
| $2048 \times 2048$ , $128 \times 256$ , $C = 50\%$  | 0.0160      | 0.5023 |
| $\sqrt{2048 \times 2048}$ , 128×256, C = 25%        | 0.0147      | 0.5014 |
| Максимальное Отклонение (%)                         | 0.98        |        |

<span id="page-4-0"></span>Таблица 1. Результаты для «СА»

| Условия                                             | Время (сек) | Ответ  |  |
|-----------------------------------------------------|-------------|--------|--|
| $2048 \times 2048$ , $64 \times 128$ , $C = 100\%$  | 0.0079      | 0.4997 |  |
| $2048 \times 2048$ , $64 \times 128$ , $C = 50\%$   | 0.0070      | 0.5002 |  |
| $2048 \times 2048$ , $64 \times 128$ , $C = 25\%$   | 0.0065      | 0.4998 |  |
| $2048 \times 2048$ , $128 \times 256$ , $C = 100\%$ | 0.0323      | 0.5000 |  |
| $2048 \times 2048$ , $128 \times 256$ , $C = 50\%$  | 0.0301      | 0.5001 |  |
| $\sqrt{2048 \times 2048}$ , 128×256, C = 25%        | 0.0285      | 0.4999 |  |
| Максимальное Отклонение (%)                         | 0.06        |        |  |

<span id="page-4-1"></span>Таблица 2. Результаты для «СА-М»

### 4.1.2. Метод Монте-Карло

Как показано в таблицах [3](#page-5-0) и [4,](#page-5-1) c увеличением числа итераций точность вычислений растет вместе со временем работы. Также видно, что время растет почти линейно с уменьшением «площади покрытия». Влияние размера маски на скорость работы можно считать незначительным или вовсе отсутствующим.

| Условия                        | Число итераций |        |        |        |        |
|--------------------------------|----------------|--------|--------|--------|--------|
|                                |                | 500    | 5 K    | 50K    | 1 M    |
| $2048 \times 2048$ ,           | Время          | 0.0006 | 0.0049 | 0.0471 | 0.9312 |
| $64 \times 128$ , $C = 100\%$  | Ответ          | 0.4860 | 0.4926 | 0.4993 | 0.5003 |
| $2048 \times 2048$ ,           |                | 0.0009 | 0.0084 | 0.0784 | 1.5753 |
| $64\times128$ , C = $50\%$     |                | 0.5040 | 0.4940 | 0.4999 | 0.5000 |
| $\overline{2048 \times 2048},$ |                | 0.0016 | 0.0150 | 0.1458 | 2.9018 |
| $64\times128$ , C = $25\%$     |                | 0.5080 | 0.4934 | 0.4966 | 0.5001 |
| Макс. Отклон. (%)              |                | 2.8    | 1.48   | 0.88   | 0.06   |

<span id="page-5-0"></span>Таблица 3. Результаты для «МК» (1/2)

| Условия                        | Число итераций |        |        |        |        |
|--------------------------------|----------------|--------|--------|--------|--------|
|                                |                | 500    | 5 K    | 50K    | 1 M    |
| $2048 \times 2048,$            | Время          | 0.0007 | 0.0047 | 0.0504 | 0.9682 |
| $128 \times 256$ , $C = 100\%$ | Ответ          | 0.5060 | 0.4950 | 0.5029 | 0.5000 |
| $2048 \times 2048$ ,           |                | 0.0010 | 0.0089 | 0.0814 | 1.5973 |
| $128\times 256$ , C = 50%      |                | 0.5260 | 0.4932 | 0.4970 | 0.5011 |
| $2048 \times 2048$ ,           |                | 0.0016 | 0.0155 | 0.1505 | 2.9188 |
| $128\times 256$ , C = $25\%$   |                | 0.4900 | 0.4920 | 0.4971 | 0.5005 |
| Макс. Отклон. $(\%)$           |                | 5.2    | 1.6    | 0.6    | 0.22   |

<span id="page-5-1"></span>Таблица 4. Результаты для «МК» (2/2)

### 4.1.3. Сравнение алгоритмов

Условия, в которых проводилось тестирование:

- функция  $F_1(x, y)$ , заданная матрицей размером  $128 \times 256$ ;
- функция  $F_2(x, y)$ , заданная матрицей размером  $2048 \times 2048$ ;
- параметры  $\Delta x$ ,  $\Delta y$  и  $\gamma$  каждый раз выбирались произвольным образом (в некоторых разумных пределах);
- значения элементов матриц функций  $F_1(x, y)$  и  $F_2(x, y)$  были подобраны таким образом, чтобы значение свертки равнялось 4.5.

В алгоритме «СА-М» каждая ячейка делилась на две части. У методов «МК» в скобках указано число итераций.

| Положение    | Статистика |        |        |          |                              |
|--------------|------------|--------|--------|----------|------------------------------|
|              |            | CA     | $CA-M$ | MK(15 K) | $\overline{\text{MK (1 M)}}$ |
|              | Время      | 0.0119 | 0.0210 | 0.0131   | 0.8657                       |
|              | Ответ      | 4.3531 | 4.4512 | 4.4523   | 4.4951                       |
| $\mathbf{H}$ |            | 0.0188 | 0.0354 | 0.0145   | 1.9607                       |
|              |            | 4.5000 | 4.4999 | 4.4826   | 4.5004                       |
| <b>III</b>   |            | 0.0166 | 0.0310 | 0.0185   | 1.2000                       |
|              |            | 4.4698 | 4.4707 | 4.4922   | 4.5030                       |
| Макс.        |            |        |        |          |                              |
| Отклон. (%)  |            | 3.47   | 1.08   | 1.06     | 0.11                         |

Таблица 5. Сравнение

Заметим, обе схемы «СА-М» и «МК» являются регулируемыми по скорости и точности работы. Однако «МК» отличается большей гибкостью, т.к. допускает более «плавную» настройку.

Рекомендации по выбору схем:

- если требуется высокая скорость, то предпочтение отдается «СА» или «МК» с малым числом итераций;
- если требуется точность, то выбирается «СА-М» с мелким разбиением ячеек, или «МК» с достаточно большим числом итераций.

Компромисс между скоростью и точностью достигается правильным подбором параметров в методах «СА-М» или «МК».

### 4.2. Вычисление на КВУ

Для реализации последовательных алгоритмов был использован язык C++, поэтому параллельная версия была создана на языке  $T_{++}$ , который наилучшим образом подходит для наших целей [\[3\]](#page-9-2).

### 4.2.1. Общий подход к распараллеливанию

В случае необходимости подсчета многих сверток, например, с разными значениями параметров  $\Delta x$  и  $\Delta y$ , достаточно эффективным способом достижения параллелизма будет разделение самих процессов свертки между узлами (параллелизм по данным).

График зависимости времени работы от числа процессоров показан на рис. [2.](#page-7-0) Таблица [6](#page-7-1) отражает данные в числовом виде.

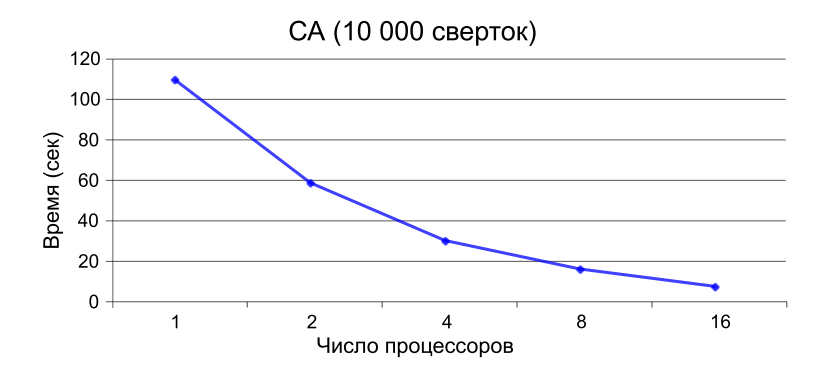

<span id="page-7-0"></span>Рис. 2. Параллелизм при общем подходе. Результаты

| Число проц. | Время (сек) | Ускорение          | КПД         |
|-------------|-------------|--------------------|-------------|
|             | t(N)        | $c(N) = t(1)/t(N)$ | c(N)/N      |
|             | 109.6954    |                    |             |
| 9           | 59.7163     | 1.836942342        | 0.918471171 |
|             | 31.5985     | 3.471538206        | 0.867884551 |
|             | 15.8577     | 6.917484881        | 0.86468561  |
| 16          | 8.8423      | 12.40575416        | 0.775359635 |

<span id="page-7-1"></span>Таблица 6. Подробное представление времени работы

#### 4.2.2. Распараллеливание алгоритма Монте-Карло

Для ускорения вычислений можно использовать параллелизм самого алгоритма «МК», но лишь при некоторых ограничениях. Требуется задание весьма большого числа итераций для обеспечения достаточного «веса» гранулы параллелизма.

Пусть P — заданное число итераций, Q — число узлов. Тогда описать схему можно так:

- каждому узлу поручается выполнить  $P/Q$  итераций, посчитав для них сумму произведений ячеек  $F_1(x, y)$  и  $F_2(x, y)$ ;
- значения всех сумм собираются со всех узлов, и высчитывается окончательный результат.

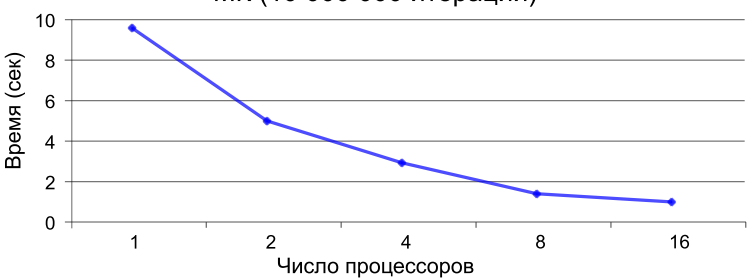

МК (10 000 000 итераций)

<span id="page-8-0"></span>Рис. 3. Параллелизм «МК». Результаты

| Число проц. | Время (сек) | Ускорение              | КПД         |
|-------------|-------------|------------------------|-------------|
| N           | t(N)        | $) = t(1)/t(N)$<br>c(N | c(N)/N      |
|             | 9.6165      |                        |             |
| 2           | 4.9101      | 1.958514083            | 0.979257042 |
|             | 2.8641      | 3.357599246            | 0.839399811 |
|             | 1.5103      | 6.367278024            | 0.795909753 |
| 16          | 0.9317      | 10.3214554             | 0.645090963 |

<span id="page-8-1"></span>Таблица 7. Подробное представление времени работы

На рис. [3](#page-8-0) показана зависимость времени счета от числа узлов. В таблице [7](#page-8-1) приведены подробные результаты по времени работы.

#### 5. Заключение

Предложены, реализованы и изучены две схемы приближенного вычисления свертки. Показано, что схема на основе Монте-Карло позволяет регулировать точность и время за счет выбора числа итераций. Использование КВУ позволяет ускорить вычисления, причем

имеет место масштабирование времени с ростом числа процессоров. Результаты данной работы переданы во ФГУП «КБ Машиностроения» (г. Коломна) для проведения дальнейших испытаний на стендах.

#### Список литературы

- <span id="page-9-0"></span>[1] Нуссбаумер Г. Быстрое преобразование Фурье и алгоритмы вычисления сверток. –– М.: Радио и связь, 1985. — 248 c.
- <span id="page-9-1"></span>[2] Миронов С., Дударев В., Богатов А. Цифровая обработка радиолокационных сигналов на основе процессора Л1879ВМ1 // ЭЛЕКТРОНИКА: Наука, Технология, Бизнес. – 2003, № 3, с. 66–72.
- <span id="page-9-2"></span>[3] Т-Система // http://wiki.botik.ru/OPENTS/.

M. D. Nedev. About Approximate Convolution Calculation // Proceedings of Progranm Systems institute scientific-practical conference "Program systems: Theory and applications", devoted to the 15<sup>th</sup> anniversary of Pereslavl University named A. K. Ailamazyan. — Pereslavl-Zalesskij, 2008. — p. 195 –– 204. — ISBN 978-5- 901795-13-2 (in Russian).

Abstract. The goal of this paper is to implement and compare two methods for calculating convolution of discrete functions. Author also considers parallel implementations of a given algorithms. Keywords: approximate convolution, parallel algorithm.

Перевод проверен: д.т.н. проф. В. М. Хачумов